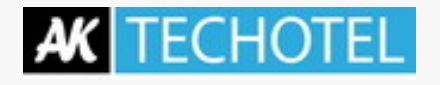

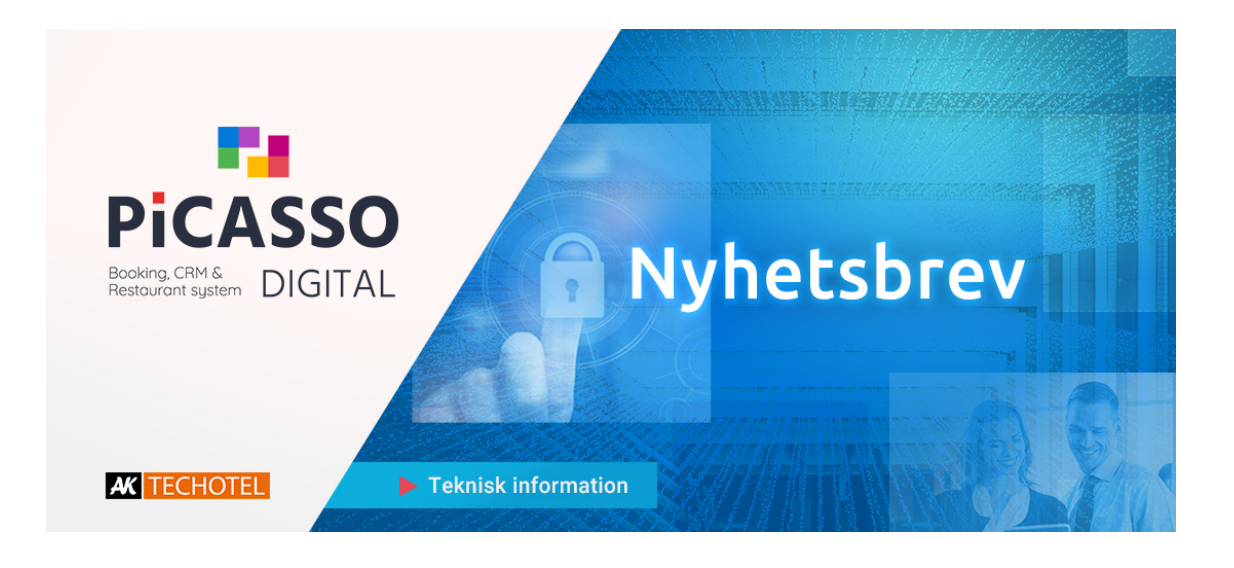

#### Kära Picasso-användare

För att du ska få ut det mesta av Picasso Digitals kommunikationsverktyg har vi skapat en liten guide om hur undviker att e-post du skickar från Picasso Digital hamnar i mottagarens spamfilter. Skicka vid behov den här guiden till din ITadministratör och om hen behöver hjälp med inställningarna kan hen kontakta vår hårdvaruavdelning på support@techotel.se

#### **Vad ska man göra:**

När du använder Picasso och du måste skicka e-post med din egen epostadress som avsändare är det nödvändigt att du skapar en så kallad SPF-post eller kompletterar den som du redan har.

**SPF** betyder *Sender Policy Framework*, som löst översatt betyder: *En policy för vem som kan använda* När du gör det betyder det att du inkluderar Techotels e-postserver som en *auktoriserad avsändare* av e-post å dina vägnar.

Ändringen måste ske där du har din DNS registrerad, dvs där namnen för din webbplats hanteras.

Här har du möjlighet att skapa en txtpost som innehåller informationen nedan, beroende på om du redan har en SPF-post

## Om du inte redan har en SPF-post, använd den här: **"v=spf1 Include:mail.techosting.dk -all"**

Om du redan har en SPF-post, inkludera den i den befintliga: **"Include:mail.techosting.dk"**

I och med detta säkerställer du att det du skickar till dina kunder kommer fram.

# **Återbetalningar av kreditkortstransaktioner är nu möjligt direkt ifrån Picasso Digital**

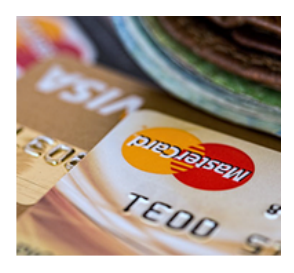

Om en kund har köpt en vistelse via din Picasso ONL20 med sitt kreditkort och sedan ändrar sig, t.ex. byter dag och/eller tillägg, kan du behöva betala tillbaka pengar på kundens kort.

Det är nu möjligt att helt eller delvis återbetala belopp direkt från Picasso till det ursprungliga kreditkortet. Återbetalningen utförs automatiskt på/via Nets, och det är inte längre nödvändigt att logga in på DIBS / Nets för att göra återbetalningen manuellt.

Återbetalning är möjlig för alla betalningar som görs via Picasso ONL20, Mobile och OnlineFlow.

Man kan bara återbetala till det kreditkort det ursprungliga beloppet har dragits från. Observera att du inte behöver returnera beloppet drån ert NETS-konto samtidigt.

Om du får betalning via Nets Easy behöver du inte göra något längre, men om du använder DIBS D2 måste du göra en inställning i DIBSadministrationspanelen. Kontakta vår support för hjälp med detta. Det är inte möjligt att använda direktåterbetalningen på betalningar som görs via kortterminalen.

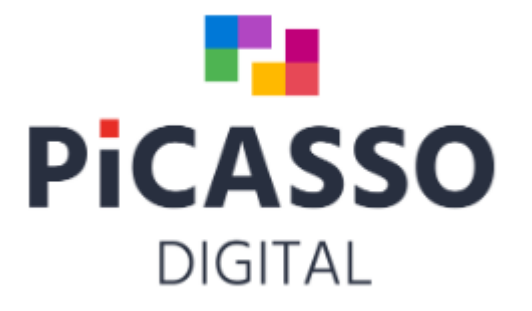

# nets."

# **YP Intelligence** Channel Manager

**För användare av YieldPlanet / YP Intelligence:**

Yield Planet uppdaterar sin API / Integrationen före 1 december.

Detta kan leda till instabilitet avseende inkommande bokningar, utgående prisättning och tillgänglighet. Via-system informerar via Techotels webbplats för driftinformation när uppdateringen startar.

### **[Picasso Driftinfo](https://techotel.se/driftsinfo/)**

*Copyright © 2020 Techotel, All rights reserved.*

Want to change how you receive these emails? You can [update your preferences](https://techotel.us7.list-manage.com/profile?u=578b48a513853cbac7f35207a&id=8df81aae46&e=[UNIQID]) or [unsubscribe from this list.](https://techotel.us7.list-manage.com/unsubscribe?u=578b48a513853cbac7f35207a&id=8df81aae46&e=[UNIQID]&c=974cd4bbde)